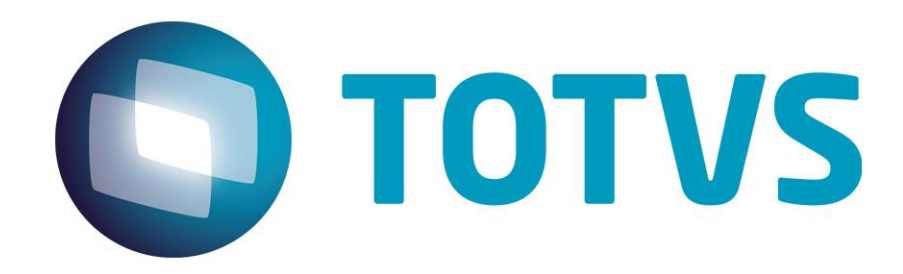

# **Orientações Consultoria de Segmentos Desoneração da folha conforme IN RFB Nº 1463 de 2013**

**30/05/14**

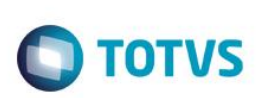

# **Sumário**

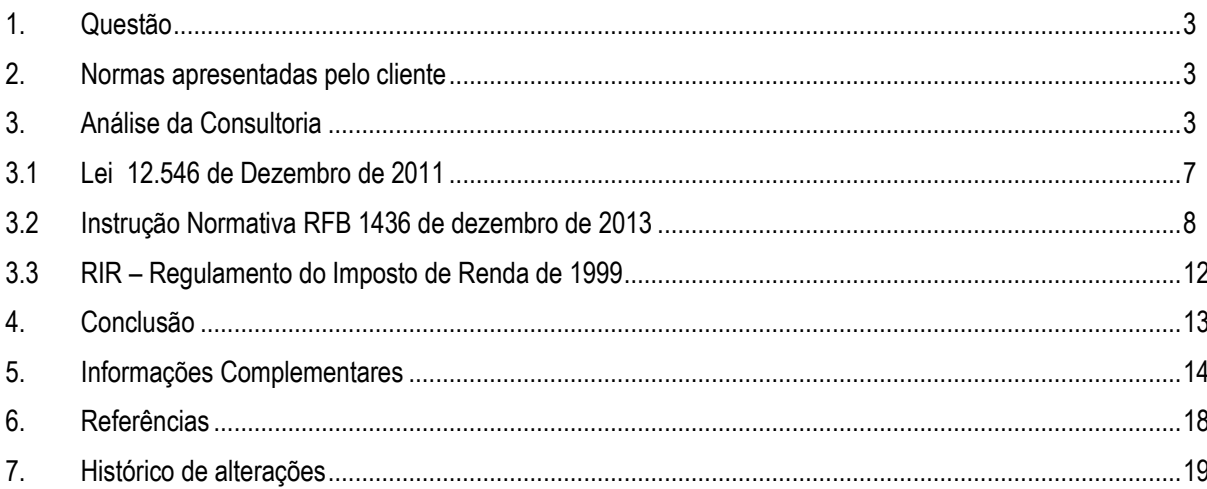

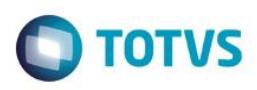

**1. Questão**

<span id="page-2-0"></span>A empresa, uma construtora civil que presta serviços em obras de infraestrutura para órgãos públicos, solicita informações sobre o tratamento da instrução normativa RFB 1.436 de 2013, na qual as regras das contribuições sociais de PIS / COFINS poderão ser utilizadas também para a desoneração, no reconhecimento de receitas e diferimento do pagamento destas.

A empresa em questão, é de lucro real e possui diferimento destas contribuições, sendo o seu regime de incidência não cumulativa. Entende que pode apurar as contribuições referidas nos artigos 7º e 8º da referida instrução normativa utilizando os mesmos critérios das normas das contribuições PIS/COFINS para o reconhecimento de tempo de receitas e para o diferimento do pagamento das mesmas. O fato gerador deveria ser neste caso o pagamento do titulo e não o faturamento realizado.

<span id="page-2-1"></span>Não houve menção à espécie de registro do cliente.

# **2. Normas apresentadas pelo cliente**

O cliente apresenta como norma a própria instrução normativa que em seu paragrafo 2º menciona:

*Art. 2º A CPRB pode ser apurada utilizando-se os mesmos critérios adotados na legislação da Contribuição para o PIS/PASEP e da COFINS para o reconhecimento no tempo de receitas e para o diferimento do pagamento dessas contribuições.*

A indicação da legislação pertinente ao caso é de inteira responsabilidade do Cliente solicitante

# **3. Análise da Consultoria**

<span id="page-2-2"></span>A empresa em questão está enquadrada no artigo 7º, inciso VII – grupo de empresas de construção civil de obras de infraestrutura da referida Instrução Normativa, prestando serviços para órgãos públicos e que possuem receita diferida, ou seja, recebimentos adiantados que vão gerar um passivo para uma prestação de serviço futuro, ou a entrega posterior de bens.

Segue alguns esclarecimentos:

Espécie do Regime:

- Regime de Caixa Considera o registro contábil do pagamento ou recebimento no momento de sua efetivação, não importando a que período se refere o fato.
- Regime de Competência Determina que as receitas e as despesas devem ser incluídas na apuração do resultado do período em que ocorrerem, sempre simultaneamente quando se correlacionarem, independentemente de recebimento ou pagamento.
- Regime Misto

# **Este docun** lento é de propriedade da TOTVS. Todos os direitos reservados  $\ddot{\circ}$

.<br>@

# **Orientações Consultoria de Segmentos**

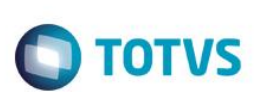

Consiste no registro das despesas quando incorridas, independentemente de estarem pagas ou não e o registro das receitas somente quando efetivamente recebidas.

Tipos de incidência:

Incidência Cumulativa

A base de cálculo para o PIS/Pasep e Cofins é à receita bruta, assim entendida a totalidade das receitas obtidas independente da atividade ou classificação contábil adotada para as receitas.

 Não Cumulativa A base de cálculo é o valor do faturamento mensal independentemente de sua denominação ou classificação contábil.

Ou seja, na primeira os tributos são cobrados também sobre os custos/despesas gerais da operação de venda. Já na segunda considera apenas o ganho, já descontados alguns custos, outros impostos, etc

Opções de Lucro:

**•** Lucro Real Anual

No Lucro Real Anual a empresa deve antecipar os tributos mensalmente, com base no faturamento mensal, sobre o qual aplicamse percentuais predeterminados, de acordo com o enquadramento das atividades, para obter uma margem de lucro estimada (estimativa), sobre a qual recai o IRPJ e a CSLL, de forma semelhante ao Lucro Presumido. Nesta opção, há, ainda, a possibilidade de levantar balanços ou balancetes mensais, reduzindo ou se suspendendo o recolhimento do IRPJ e da CSLL, caso se demonstre que o lucro real efetivo é menor do que aquele estimado ou que a pessoa jurídica está operando com prejuízo fiscal.

No final do ano, a pessoa jurídica levanta o balanço anual e apura o lucro real do exercício, calculando em definitivo o IRPJ e a CSLL e descontando as antecipações realizadas mensalmente. Em alguns casos, eventualmente, as antecipações podem ser superiores aos tributos devidos, ocasionando um crédito em favor do contribuinte.

Lucro Real Trimestral

No Lucro Real trimestral, o IRPJ e a CSLL são calculados com base no resultado apurado no final de cada trimestre civil, de forma isolada. Portanto, nesta modalidade, teremos 4 (quatro) apurações definitivas durante o ano, não havendo antecipações mensais como ocorre na opção de ajuste anual.

Esta modalidade deve ser vista com cautela, principalmente em atividades sazonais ou que alternem lucros e prejuízos no decorrer do ano. Nesta modalidade, os lucros e prejuízos são apurados trimestralmente, de forma isolada. Assim se a pessoa jurídica tiver um prejuízo fiscal de R\$ 100.000,00 (cem mil reais) no primeiro trimestre e um lucro de também R\$ 100.000,00 (cem mil reais) no segundo trimestre terá que tributar IRPJ e CSLL sobre a base de R\$ 70.000,00 (setenta mil reais), pois não se pode compensar integralmente o prejuízo do trimestre anterior, ainda que dentro do mesmo ano-calendário. O prejuízo fiscal de um trimestre só poderá deduzir até o limite de 30% do lucro real dos trimestres seguintes. Essa pode ser uma boa opção para empresas com lucros lineares.

Mas para as empresas com picos de faturamento, durante o exercício, a opção pelo Lucro Real anual pode ser mais vantajosa porque poderá suspender ou reduzir o pagamento do IRPJ e da CSLL, quando os balancetes apontarem lucro real menor que o estimado ou até mesmo prejuízos fiscais. Outra vantagem é que o prejuízo apurado no próprio ano pode ser compensado integralmente com lucros do exercício.

#### Lucro Presumido

O IRPJ e a CSLL pelo Lucro Presumido são apurados trimestralmente.

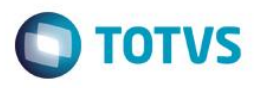

A alíquota de cada tributo (15% ou 25% de IRPJ e 9% da CSLL) incide sobre as receitas com base em percentual de presunção variável (1,6% a 32% do faturamento, dependendo da atividade). Este percentual deriva da presunção de uma margem de lucro para cada atividade (daí a expressão Lucro Presumido) e é predeterminado pela legislação tributária.

Há alguns tipos de receita que são acrescidas integralmente ao resultado tributável, como os ganhos de capital e as receitas de aplicações financeiras. Destaque-se, no entanto, que nem todas empresas podem optar pelo lucro presumido, pois há restrições relativas ao objeto social e o faturamento.O limite da receita bruta para poder optar pelo lucro presumido, a partir de 2014, é de até R\$ 78 milhões da receita bruta total, no ano-calendário anterior.

Esta modalidade de tributação pode ser vantajosa para empresas com margens de lucratividade superior a presumida, podendo, inclusive, servir como instrumento de planejamento tributário. Empresas que possuam boa margem de lucro podem, respeitados eventuais impedimentos, utilizar-se do Lucro Presumido, por exemplo: determinada empresa comercial possui uma margem de lucro efetivo de 15%, no entanto a administração observou que optando pelo Lucro Presumido a referida margem, para fins tributários, estaria fixada em 8%, demonstrando que este regime seria o mais interessante para este caso concreto.

Outra análise a ser feita é que as empresas tributadas pelo Lucro Presumido não podem aproveitar os créditos do PIS e da COFINS, por estarem fora do sistema não cumulativo, no entanto recolhem com alíquotas mais baixas.

O cliente em questão só nos forneceu que a sua espécie é o lucro real, mas não nos disse se a periodicidade é anual ou trimestral. Como a incidência do seu regime é não cumulativa, deduzimos que trabalha sob o regime de competência, ou seja, a apuração de receitas e despesas é feita no período em que ocorrem.

O CPC (Comitê de Pronunciamentos Contábeis) em seu pronunciamento de nº 30, define em alguns trechos que:

#### *Receita:*

*Receita é o ingresso bruto de benefícios econômicos durante o período proveniente das atividades ordinárias da entidade que resultam no aumento do seu Patrimônio Líquido, exceto as integralizações dos proprietários.*

#### *Reconhecimento*

*Os critérios de reconhecimento são geralmente aplicados separadamente a cada transação. Não obstante, em certas circunstâncias pode ser necessário aplicar separadamente os critérios de reconhecimento aos componentes identificáveis de uma única transação com o objetivo de refletir sua substância. Em tais casos, a essência deve prevalecer sobre a forma.*

*Para fins de divulgação na demonstração do resultado, a receita inclui somente os ingressos brutos de benefícios econômicos recebidos e a receber pela entidade quando originários de suas próprias atividades. As quantias cobradas por conta de terceiros – tais como tributos sobre vendas, tributos sobre bens e serviços e tributos sobre valor adicionado não são benefícios econômicos que fluam para a entidade e não resultam em aumento do patrimônio líquido. Portanto, são excluídos da receita. Da mesma forma, na relação de agenciamento (entre o principal e o agente), os ingressos brutos de benefícios econômicos provenientes dos montantes arrecadados pela entidade (agente), em nome do principal, não resultam em aumentos do patrimônio líquido da entidade (agente), uma vez que sua receita corresponde tão-somente à comissão combinada entre as partes contratantes.* 

*A divulgação da receita na demonstração do resultado deve ser feita a partir das receitas conforme conceituadas neste Pronunciamento. A entidade deve fazer uso de outras contas de controle interno, como "Receita Bruta Tributável", para fins fiscais e outros.*

*Prestação de serviços* 

*Quando a conclusão de uma transação que envolva a prestação de serviços puder ser estimada com confiabilidade, a receita associada à transação deve ser reconhecida tomando por base o estágio de execução (stage of completion) da transação ao término* 

 $\odot$ 

# Este documento é de propriedade da TOTVS. Todos os direitos reser

෧

Este docu

mento é de propriedade da TOTVS. Todos os direitos reservados

൫

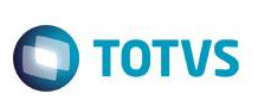

do período de reporte. O desfecho de uma transação pode ser estimado com *confiabilidade quando todas as seguintes condições forem satisfeitas:* 

*(a) o valor da receita puder ser mensurado com confiabilidade;* 

*(b) for provável que os benefícios econômicos associados à transação fluirão para a entidade;* 

*(c) o estágio de execução (stage of completion) da transação ao término do período de reporte puder ser mensurado com confiabilidade; e* 

*(d) as despesas incorridas com a transação assim como as despesas para concluí-la puderem ser mensuradas com confiabilidade.* 

*A receita somente deve ser reconhecida quando for provável que os benefícios econômicos associados à transação fluirão para a entidade. Porém, quando surgir incerteza acerca da realização de valor já incluído na receita, o valor incobrável, ou o valor com respeito ao qual a recuperação tenha deixado de ser provável, deve ser reconhecido como despesa, e não como ajuste (dedução) do valor da receita originalmente reconhecida.* 

*O estágio de execução de uma transação pode ser determinado por diversos métodos. A entidade deve escolher um método que mensure com confiabilidade os serviços executados.* 

*Dependendo da natureza da transação, os métodos podem incluir:* 

*(a) levantamento ou medição do trabalho executado;* 

*(b) serviços executados até a data, indicados como percentual do total dos serviços a serem executados; ou* 

*(c) a proporção entre os custos incorridos até a data e os custos totais estimados da transação. Somente os custos que efetivamente possam ser identificados com os serviços executados até a data devem ser incluídos nos custos incorridos até a data de mensuração. Da mesma forma, somente os custos que reflitam serviços executados ou a serem executados devem ser incluídos nos custos totais estimados da transação.* 

*Para efeito de reconhecimento das receitas de prestação de serviços, os pagamentos parcelados e os adiantamentos recebidos de clientes não correspondem, necessariamente, aos serviços executados.* 

*Para fins práticos, quando os serviços prestados correspondam a um número indeterminado de etapas, durante um período específico de tempo, a receita deve ser reconhecida pelo método linear durante tal período, a menos que haja evidências de que outro método represente melhor o estágio de execução da transação. Quando determinada etapa for muito mais significativa do que quaisquer outras, o reconhecimento da receita deve ser adiado até que essa etapa seja executada.* 

*Quando a conclusão da transação que envolva a prestação de serviços não puder ser estimada com confiabilidade, a receita somente deve ser reconhecida na proporção dos gastos recuperáveis.* 

*Durante os primeiros estágios da transação, costuma ser frequente o caso de não se poder estimar com confiabilidade a conclusão da transação. Contudo, pode ser provável que a entidade recupere os custos incorridos com a transação até aquela data. Dessa forma, a receita deve ser reconhecida somente na extensão em que haja indícios consistentes de expectativa de recuperação dos custos incorridos. Quando a conclusão da transação não puder ser estimada com confiabilidade, não deve ser reconhecido qualquer lucro.* 

*Quando a conclusão da transação não puder ser estimada com confiabilidade e não for provável que os custos incorridos serão recuperados, a receita não deve ser reconhecida e os custos incorridos devem ser reconhecidos como despesa.*

> Orientações Consultoria de Segmentos – TPLU91 – Desoneração da folha conforme IN 1436 de 2013

#### <span id="page-6-0"></span>**3.1 Lei 12.546 de Dezembro de 2011**

*[...] altera a incidência das contribuições previdenciárias devidas pelas empresas que menciona; altera as Leis n<sup>o</sup> 11.774, de 17 de setembro de 2008, n<sup>o</sup> 11.033, de 21 de dezembro de 2004, n<sup>o</sup> 11.196, de 21 de novembro de 2005, n<sup>o</sup> 10.865, de 30 de abril de 2004, n<sup>o</sup> 11.508, de 20 de julho de 2007, n<sup>o</sup> 7.291, de 19 de dezembro de 1984, n<sup>o</sup> 11.491, de 20 de junho de 2007, n<sup>o</sup> 9.782, de 26 de janeiro de 1999, e n<sup>o</sup> 9.294, de 15 de julho de 1996, e a Medida Provisória n<sup>o</sup> 2.199-14, de 24 de agosto de 2001; revoga o art. 1<sup>o</sup> da Lei n <sup>o</sup>11.529, de 22 de outubro de 2007, e o art. 6<sup>o</sup> do Decreto-Lei n<sup>o</sup> 1.593, de 21 de dezembro de 1977, nos termos que especifica; e dá outras providências*

**TOTVS** 

#### *[...]*

*Art. 7<sup>o</sup> Até 31 de dezembro de 2014, contribuirão sobre o valor da receita bruta, excluídas as vendas canceladas e os descontos incondicionais concedidos, em substituição às contribuições previstas nos incisos I e III do art. 22 da Lei nº 8.212, de 24 de julho de 1991, à alíquota de 2% (dois por cento):*

*I - as empresas que prestam os serviços referidos nos §§ 4<sup>o</sup> e 5<sup>o</sup> do art. 14 da Lei n<sup>o</sup> 11.774, de 17 de setembro de 2008;* 

*II - as empresas do setor hoteleiro enquadradas na subclasse 5510-8/01 da Classificação Nacional de Atividades Econômicas - CNAE 2.0;* 

*III - as empresas de transporte rodoviário coletivo de passageiros, com itinerário fixo, municipal, intermunicipal em região metropolitana, intermunicipal, interestadual e internacional enquadradas nas classes 4921-3 e 4922-1 da CNAE 2.0.* 

*IV - as empresas do setor de construção civil, enquadradas nos grupos 412, 432, 433 e 439 da CNAE 2.0;* 

*V - as empresas de transporte ferroviário de passageiros, enquadradas nas subclasses 4912-4/01 e 4912-4/02 da CNAE 2.0;* 

*VI - as empresas de transporte metro ferroviário de passageiros, enquadradas na subclasse 4912-4/03 da CNAE 2.0;*

*VII - as empresas de construção de obras de infraestrutura, enquadradas nos grupos 421, 422, 429 e 431 da CNAE 2.0.* 

*§ 1<sup>o</sup> Durante a vigência deste artigo, as empresas abrangidas pelo caput e pelos §§ 3<sup>o</sup> e 4 <sup>o</sup> deste artigo não farão jus às reduções previstas no caput do art. 14 da Lei nº 11.774, de 2008.*

*§ 2<sup>o</sup> O disposto neste artigo não se aplica a empresas que exerçam as atividades de representante, distribuidor ou revendedor de programas de computador, cuja receita bruta decorrente dessas atividades seja igual ou superior a 95% (noventa e cinco por cento) da receita bruta total.*

§ 6º No caso de contratação de empresas para a execução dos serviços referidos *no caput, mediante cessão de mão de obra, na forma definida pelo art. 31 da Lei n<sup>o</sup> 8.212, de 24 de julho de 1991, a empresa contratante deverá reter 3,5% (três inteiros e cinco décimos por cento) do valor bruto da nota fiscal ou fatura de prestação de serviços.*

*§ 7<sup>o</sup> As empresas relacionadas no inciso IV do caput poderão antecipar para 4 de junho de 2013 sua inclusão na tributação substitutiva prevista neste artigo.*

*§ 8<sup>o</sup> A antecipação de que trata o § 7<sup>o</sup> será exercida de forma irretratável mediante o recolhimento, até o prazo de vencimento, da contribuição substitutiva prevista no caput, relativa a junho de 2013.*

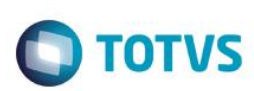

Título do documento *§ 9<sup>o</sup> Serão aplicadas às empresas referidas no inciso IV do caput as seguintes regras:* 

*I - para as obras matriculadas no Cadastro Específico do INSS - CEI até o dia 31 de março de 2013, o recolhimento da contribuição previdenciária deverá ocorrer na forma dos incisos I e III do caput do art. 22 da Lei n<sup>o</sup> 8.212, de 24 de julho de 1991, até o seu término;* 

*II - para as obras matriculadas no Cadastro Específico do INSS - CEI no período compreendido entre 1<sup>o</sup> de abril de 2013 e 31 de maio de 2013, o recolhimento da contribuição previdenciária deverá ocorrer na forma do caput, até o seu término;*

*III - para as obras matriculadas no Cadastro Específico do INSS - CEI no período compreendido entre 1<sup>o</sup> de junho de 2013 até o último dia do terceiro mês subsequente ao da publicação desta Lei, o recolhimento da contribuição previdenciária poderá ocorrer, tanto na forma do caput, como na forma dos incisos I e III do caput do art. 22 da Lei nº 8.212, de 24 de julho de 1991;*

*IV - para as obras matriculadas no Cadastro Específico do INSS - CEI após o primeiro dia do quarto mês subsequente ao da publicação desta Lei, o recolhimento da contribuição previdenciária deverá ocorrer na forma do caput, até o seu término;*

*V - no cálculo da contribuição incidente sobre a receita bruta, serão excluídas da base de cálculo, observado o disposto no art. 9<sup>o</sup> , as receitas provenientes das obras cujo recolhimento da contribuição tenha ocorrido na forma dos incisos I e III do caput do art. 22 da Lei nº 8.212, de 24 de julho de 1991.*

§ 10. A opção a que se refere o inciso III do § 9º será exercida de forma irretratável *mediante o recolhimento, até o prazo de vencimento, da contribuição previdenciária na sistemática escolhida, relativa a junho de 2013 e será aplicada até o término da obra.*

A lei acima menciona, quais as empresas que, até a data estipulada, tenha sua folha de pagamento desonerada, e seja recolhido o percentual de acordo com o artigo correspondente à sua regra de negócio. Para este contribuinte, sendo uma construtora de infraestrutrura, com contratos vinculados a órgãos públicos, deverá aplicar sobre sua receita bruta dois pontos percentuais (2%), para o recolhimentos das contribuições de PIS e da COFINS, até a data de trinta e um de dezembro de dois mil e quatorze (31/12/14), já excluídas as vendas canceladas e os descontos incondicionais concedidos, conforme disposto no artigo 7º, inciso VII da lei 12.546 de 2011.

# <span id="page-7-0"></span>**3.2 Instrução Normativa RFB 1436 de dezembro de 2013**

*Dispõe sobre a Contribuição Previdenciária sobre a Receita Bruta (CPRB), destinada ao Regime Geral de Previdência Social (RGPS), devida pelas empresas referidas nos arts. 7ºe 8º da Lei nº 12.546, de 14 de dezembro de 2011.*

*O SECRETÁRIO DA RECEITA FEDERAL DO BRASIL, no uso das atribuições que lhe conferem os incisos III e XXVI do art. 280 do Regimento Interno da Secretaria da Receita Federal do Brasil, aprovado pela Portaria MF nº 203, de 14 de maio de 2012, e tendo em vista o disposto nos arts. 7º a 9º da Lei nº 12.546, de 14 de dezembro de 2011, e no Decreto nº 7.828, de 16 de outubro de 2012, resolve:*

*Art.1º As contribuições previdenciárias das empresas que desenvolvem as atividades relacionadas no Anexo I ou produzam os itens listados no Anexo II incidirão obrigatoriamente sobre o valor da receita bruta, em substituição às contribuições previdenciárias incidentes sobre a folha de pagamento, previstas nos incisos I e III do caput do art. 22 da Lei nº 8.212, de 24 de julho de 1991, considerando-se os períodos e as alíquotas definidos nos Anexos I e II, e observado o disposto nesta Instrução Normativa.*

*[...]*

෧

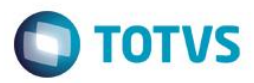

*§ 3º No caso de sociedades cooperativas, a Contribuição Previdenciária sobre a Receita Bruta (CPRB) aplica-se somente àquelas que produzam os itens listados no Anexo II.*

*§ 4º A receita bruta, a que se refere o caput, compreende a receita decorrente da venda de bens nas operações de conta própria e da prestação de serviços em geral, e o resultado auferido nas operações de conta alheia, devendo ser considerada sem o ajuste de que trata o inciso VIII do art. 183 da Lei nº 6.404, de 1976.*

*Art. 2º A CPRB pode ser apurada utilizando-se os mesmos critérios adotados na legislação da Contribuição para o PIS/PASEP e da COFINS para o reconhecimento no tempo de receitas e para o diferimento do pagamento dessas contribuições.*

*Art. 3º Na determinação da base de cálculo da CPRB, serão excluídas:*

*I - a receita bruta decorrente de:*

*a) exportações diretas; e*

*b) transporte internacional de cargas, observado o disposto no § 2º;*

*II - as vendas canceladas e os descontos incondicionais concedidos;*

*III - o Imposto sobre Itens Industrializados (IPI), se incluído na receita bruta; e*

*IV - o Imposto sobre Operações relativas à Circulação de Mercadorias e sobre Prestações de Serviços de Transporte Interestadual e Intermunicipal e de Comunicação (ICMS), quando cobrado pelo vendedor dos bens ou prestador dos serviços na condição de substituto tributário.*

*§ 1º A receita bruta proveniente de vendas a empresas comerciais exportadoras compõe a base de cálculo da CPRB.*

*§ 2º A exclusão da receita referida na alínea "b" do inciso I do caput aplica-se a partir do dia 28 de dezembro de 2012.*

*[...]*

*Art. 4º A CPRB deverá ser:*

*I - apurada e paga de forma centralizada pelo estabelecimento matriz da pessoa jurídica;*

*II - informada na Declaração de Débitos e Créditos Tributários Federais (DCTF); e*

*III - recolhida em Documento de Arrecadação de Receitas Federais (DARF) até o dia 20 (vinte) do mês subsequente ao da competência em que se tornar devida.*

#### *[...]*

*Art. 9º No caso de contratação de empresas para execução de serviços relacionados no Anexo I, mediante cessão de mão de obra, na forma definida pelo art. 31 da Lei nº 8.212, de 1991, a empresa contratante deverá reter 3,5% (três inteiros e cinco décimos por cento) do valor bruto da nota fiscal ou fatura de prestação de serviços, observando-se os seguintes períodos:*

*I - a partir de 1º de agosto de 2012, por serviços prestados por empresas:*

*a) de TI e TIC, exceto suporte técnico em equipamentos de informática; e*

*b) de Teleatendimento;*

*II - a partir de 1º de janeiro de 2013, por serviços prestados por empresas:*

*a) de transporte rodoviário coletivo de passageiros, com itinerário fixo, municipal, intermunicipal em região metropolitana, intermunicipal, interestadual e internacional;*

**ESTG** 

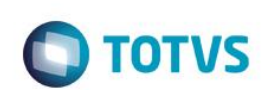

b) de transporte aéreo de passageiros;

*c) de transporte marítimo de passageiros na navegação de cabotagem, na navegação de longo curso e por navegação interior em linhas regulares; e*

*d) manutenção e reparação de aeronaves, motores, componentes e equipamentos correlatos;*

#### *III - a partir de 1º de abril de 2013, por serviços prestados por empresas:*

*a) de suporte técnico em informática, inclusive instalação, configuração e manutenção de programas de computação e bancos de dados, bem como serviços de suporte técnico em equipamentos de informática em geral;*

*b) de manutenção e reparação de embarcações; e*

*c) do setor de construção civil, enquadradas nos grupos 412, 432, 433 e 439 da Classificação Nacional de Atividades Econômicas - Versão 2.0 (CNAE 2.0);*

*IV - a partir de 1º de janeiro de 2014, por serviços prestados por empresas:*

*a) que realizam operações de carga, descarga e armazenagem de contêineres em portos organizados, enquadradas nas classes 5212-5 e 5231-1 da CNAE 2.0; e*

#### *b) de construção civil de obras de infraestrutura, enquadradas nos grupos 421, 422, 429 e 431 da CNAE 2.0;*

*§ 1º Serão aplicadas à retenção de que trata o caput, no que couber, as disposições previstas nos arts. 112 a 150 da Instrução Normativa RFB nº 971, de 13 de novembro de 2009.*

*§ 2º Aplica-se o disposto neste artigo apenas aos serviços listados nos arts. 117 e 118 da Instrução Normativa RFB nº 971, de 2009, que estiverem sujeitos à CPRB.*

*§ 3º O valor retido na forma do caput somente poderá ser compensado pela empresa contratada com contribuições previdenciárias de que trata a Lei nº 8.212, de 1991.*

*§ 4º No caso de contratação de empresas para prestação de serviços a que se refere a alínea "c" do inciso III, no período de 19 de julho a 31 de outubro de 2013, o percentual da retenção será de 3,5% (três inteiros e cinco décimos por cento) somente se a empresa contratada optar por antecipar a sua inclusão na tributação substitutiva de que trata o art. 1º.*

*§ 5º Se a empresa contratada não optar por antecipar a sua inclusão na tributação substitutiva de que trata o art. 1º, a retenção, no período de 3 de junho a 31 de outubro de 2013, será de 11% (onze por cento).*

*§ 6º A empresa prestadora de serviços de que trata o § 4º deverá comprovar a opção por antecipar sua inclusão na tributação substitutiva de que trata o art. 1º, fornecendo à empresa contratante declaração de que recolhe a contribuição previdenciária na forma do caput dos arts. 7º ou 8º da Lei nº 12.546, de 2011, conforme modelo previsto no Anexo III.*

*§ 7º No caso de retenção para fins de elisão de responsabilidade solidária, a retenção continuará sendo de 11% (onze por cento).*

#### *[...]*

*Art. 16. O disposto no art. 13 não se aplica às empresas de construção de obras de infraestrutura, enquadradas nos grupos 421, 422, 429 e 431 da CNAE 2.0.*

*Art. 17. As empresas para as quais a substituição da contribuição previdenciária sobre a folha de pagamento pela CPRB estiver vinculada ao seu enquadramento no CNAE deverão considerar apenas o CNAE principal.*

Orientações Consultoria de Segmentos – TPLU91 – Desoneração da folha conforme IN 1436 de 2013

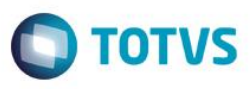

*§ 1º O enquadramento no CNAE principal será efetuado pela atividade econômica principal da empresa, assim considerada, dentre as atividades constantes no ato constitutivo ou alterador, aquela de maior receita auferida ou esperada.*

*§ 2º A "receita auferida" será apurada com base no ano-calendário anterior, que poderá ser inferior a 12 (doze) meses, quando se referir ao ano de início de atividades da empresa.*

*§ 3º A "receita esperada" é uma previsão da receita do período considerado e será utilizada no ano-calendário de início de atividades da empresa.*

*§ 4º Para fins do disposto no caput, a base de cálculo da CPRB será a receita bruta da empresa relativa a todas as suas atividades, não lhes sendo aplicada a regra de que trata o art. 8º.*

#### *[...]*

*Art. 23. A CPRB não se aplica durante a fase pré-operacional, período no qual as empresas estarão sujeitas às contribuições previstas nos incisos I a III do caput do art. 22 da Lei nº 8.212, de 1991.*

*Parágrafo único. Considera-se fase pré-operacional aquela que se desenvolve em período anterior ao início das atividades da empresa.*

*Art. 24. Esta Instrução Normativa entra em vigor na data de sua publicação no Diário Oficial da União*

Quando da incidência não cumulativa, lucro Real e regime de compentencia:

*Art. 12 . A pessoa jurídica contribuinte da COFINS, submetida à apuração do valor devido na forma do art. 3º, terá direito a desconto correspondente ao estoque de abertura dos bens de que tratam os incisos I e II daquele mesmo artigo, adquiridos de pessoa jurídica domiciliada no País, existentes na data de início da incidência desta contribuição de acordo com esta Lei.*

*§ 1º O montante de crédito presumido será igual ao resultado da aplicação do percentual de 3% (três por cento) sobre o valor do estoque.*

*§ 2º O crédito presumido calculado segundo os §§ 1º, 9º e 10 deste artigo será utilizado em 12 (doze) parcelas mensais, iguais e sucessivas, a partir da data a que se refere o caput deste artigo.* 

*§ 3º O disposto no caput aplica-se também aos estoques de produtos acabados e em elaboração.*

*§ 4º A pessoa jurídica referida no art. 4ºque, antes da data de início da vigência da incidência não-cumulativa da COFINS, tenha incorrido em custos com unidade imobiliária construída ou em construção poderá calcular crédito presumido, naquela data, observado:*

*I - no cálculo do crédito será aplicado o percentual previsto no § 1ºsobre o valor dos bens e dos serviços, inclusive combustíveis e lubrificantes, adquiridos de pessoas jurídicas domiciliadas no País, utilizados como insumo na construção;*

*II - o valor do crédito presumido apurado na forma deste parágrafo deverá ser utilizado na proporção da receita relativa à venda da unidade imobiliária, à medida do recebimento.*

*§ 5º A pessoa jurídica que, tributada com base no lucro presumido ou optante pelo SIMPLES, passar a ser tributada com base no lucro real, na hipótese de sujeitar-se à incidência não-cumulativa da COFINS, terá direito ao aproveitamento do crédito presumido na forma prevista neste artigo, calculado sobre o estoque de abertura,* 

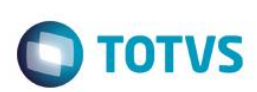

Título do documento *devidamente comprovado, na data da mudança do regime de tributação adotado para fins do imposto de renda.*

*§ 6º Os bens recebidos em devolução, tributados antes do início da aplicação desta Lei, ou da mudança do regime de tributação de que trata o § 5º, serão considerados como integrantes do estoque de abertura referido no caput , devendo o crédito ser utilizado na forma do § 2º a partir da data da devolução.*

*§ 7º O disposto neste artigo aplica-se, também, aos estoques de produtos que não geraram crédito na aquisição, em decorrência do disposto nos §§ 7º a 9º do art. 3ºdesta Lei, destinados à fabricação dos produtos de que tratam as Leis nºs 9.990, de 21 de julho de 2000, 10.147, de 21 de dezembro de 2000, 10.485, de 3 de julho de 2002, e 10.560, de 13 de novembro de 2002, ou quaisquer outros submetidos à incidência monofásica da contribuição. (Incluído pela Lei nº 10.865, de 2004)*

*§ 8º As disposições do § 7º deste artigo não se aplicam aos estoques de produtos adquiridos a alíquota 0 (zero), isentos ou não alcançados pela incidência da contribuição. (Incluído pela Lei nº 10.865, de 2004)*

*§ 9º O montante do crédito presumido de que trata o § 7º deste artigo será igual ao resultado da aplicação do percentual de 7,6% (sete inteiros e seis décimos por cento) sobre o valor do estoque. (Incluído pela Lei nº 10.865, de 2004).*

A Instrução Normativa 1.436 de 2013, estabelece que, o contribuinte possa realizar o recolhimento da Contribuição Previdênciária sobre a Receita Bruta (CPRB), da mesma forma que determina as legislações das contribuições sociais PIS/PASEP e da COFINS, conforme menciona o artigo 2º desta norma.

# <span id="page-11-0"></span>**3.3RIR – Regulamento do Imposto de Renda de 1999**

#### *Contratos com Entidades Governamentais*

*Art. 409. No caso de empreitada ou fornecimento contratado, nas condições dos arts. 407 ou 408, com pessoa jurídica de direito público, ou empresa sob seu controle, empresa pública, sociedade de economia mista ou sua subsidiária, o contribuinte poderá diferir a tributação do lucro até sua realização, observadas as seguintes normas (Decreto-Lei n º 1.598, de 1977, art. 10, § 3 º , e Decreto-Lei n º 1.648, de 1978, art. 1 º , inciso I):*

*I - poderá ser excluída do lucro líquido do período de apuração, para efeito de determinar o lucro real, parcela do lucro da empreitada ou fornecimento computado no resultado do período de apuração, proporcional à receita dessas operações consideradas nesse resultado e não recebida até a data do balanço de encerramento do mesmo período de apuração;*

*II - a parcela excluída nos termos do inciso I deverá ser computada na determinação do lucro real do período de apuração em que a receita for recebida.*

*§ 1 º Se o contribuinte subcontratar parte da empreitada ou fornecimento, o direito ao diferimento de que trata este artigo caberá a ambos, na proporção da sua participação na receita a receber (Decreto-Lei n º 1.598, de 1977, art. 10, § 4 º ).*

ര

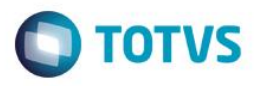

*§ 2 º Considera-se como subsidiária da sociedade de economia mista a empresa cujo capital com direito a voto pertença, em sua maioria, direta ou indiretamente, a uma única sociedade de economia mista e com esta tenha atividade integrada ou complementar.*

*§ 3 º A pessoa jurídica, cujos créditos com pessoa jurídica de direito público ou com empresa sob seu controle, empresa pública, sociedade de economia mista ou sua subsidiária, decorrentes de construção por empreitada, de fornecimento de bens ou de prestação de serviços, forem quitados pelo Poder Público com títulos de sua emissão, inclusive com Certificados de Securitização, emitidos especificamente para essa finalidade, poderá computar a parcela do lucro, correspondente a esses créditos, que houver sido diferida na forma deste artigo, na determinação do lucro real do período de apuração do resgate dos títulos ou de sua alienação sob qualquer forma (Medida Provisória n º 1.749-37, de 1999, art. 1 º ).*

## **4. Conclusão**

<span id="page-12-0"></span>A instrução normativa 1.436 de 2013, determina que a contribuição previdenciária sobre a receita bruta (CPRB) deverá substituir as contribuições previdenciárias sobre a folha de pagamento e deverá ser tratada da mesma forma que as contribuições federais de PIS/PASEP e da COFINS, ou seja, deverá ter o seu tempo de receitas reconhecida para que possa ser recolhida. A norma, porém não nos diz como realizar este tratamento, quando esta receita for diferida. Neste caso, utilizaremos as regras destas outras contribuições, para demonstrarmos como o cliente, que trabalha para órgãos públicos recolherá a CPRB.

Por se tratar de uma nova legislação, o calculo da CPRB deverá ser implementado no sistema, utilizando como base, o cálculo das contribuições de PIS/PASEP e da COFINS. Isto significa dizer que, ao reconhecer a receita, deverá ser aplicado o percentual de 2% sobre esta, que será o valor a recolher em prol da CPRB.

O RIR / 99 em seu artigo 409, parágrafo 3º determina que, no caso de receitas diferidas por prestação de serviços para órgãos públicos, os créditos referente a execução da obra serão computados à parcela do lucro que correspondem e na determinação do lucro real do período de apuração do resgate destes títulos, ou seja, após o seu pagamento, o valor correspondente aos créditos que teria direito, poderá ser computado no lucro da prestadora de serviço.

Para o atendimento desta instrução normativa, recomendamos que seja implementado no modulo de faturamento do sistema utilizado pelo cliente (Microsiga-Protheus), o mesmo tratamento utilizado atualmente, para o recolhimento das contribuições federais PIS / PASEP e da COFINS, quando da desoneração da folha de pagamento e aplicação de percentual sobre a receita bruta, considerando exatamente os mesmos critérios, tanto para o reconhecimento de receitas, quanto para as receitas diferidas, quando a prestação do serviço for para órgãos públicos.

O tratamento a ser implementado deverá considerar não só a desoneração total, como também a desoneração parcial, isto é, quando o contribuinte realizar mais de uma atividade e somente uma parte dela for desonerada, a Contribuição Previdenciaria sobre a Receita Federal deverá ser aplicada corretamente, sobre a parte desonerada e ser considerada sobre a folha, na atividade não desonerada, como já funciona hoje para outras contribuições federais.

"O conteúdo deste documento não acarreta a assunção de nenhuma obrigação da Totvs perante o Cliente solicitante e/ou terceiros que porventura tiverem acesso ao material, tampouco representa a interpretação ou recomendação da TOTVS sobre qualquer lei ou norma. O intuito da Totvs é auxiliar o cliente na correta utilização do software no que diz respeito à aderência à legislação objeto da análise. Assim sendo, é de TOTAL RESPONSABILIDADE do Cliente solicitante, a correta interpretação e aplicação da legislação em vigor para a utilização do software contratado, incluindo, mas não se limitando a todas as obrigações tributárias principais e acessórias.

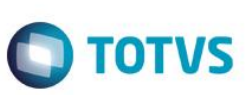

# **5.** Informações Complementares

<span id="page-13-0"></span>Devemos observar que este tratamento deverá ter impacto direto na EFD-Contribuições, sendo destacadas em registros próprios e da forma como determina o layout do mesmo. Abaixo a parte de layout referente a demonstração da contribuição previdenciária sobre a receita bruta:

#### *REGISTRO P100: CONTRIBUIÇÃO PREVIDENCIÁRIA SOBRE A RECEITA BRUTA*

*Registro específico da escrituração da contribuição previdenciária incidente sobre o valor da receita bruta, prevista na legislação tributária, conforme a Tabela "5.1.1- Atividades, Produtos e Serviços Sujeitos à Contribuição Previdenciária sobre a Receita Bruta".*

*Poderão ser gerados um ou vários registros "P100" para o mesmo estabelecimento, de acordo com as chaves definidas para o registro. (Chaves: DT\_INI + DT\_FIN + COD\_ATIV\_ECON + ALIQ\_CONT + COD\_CTA).*

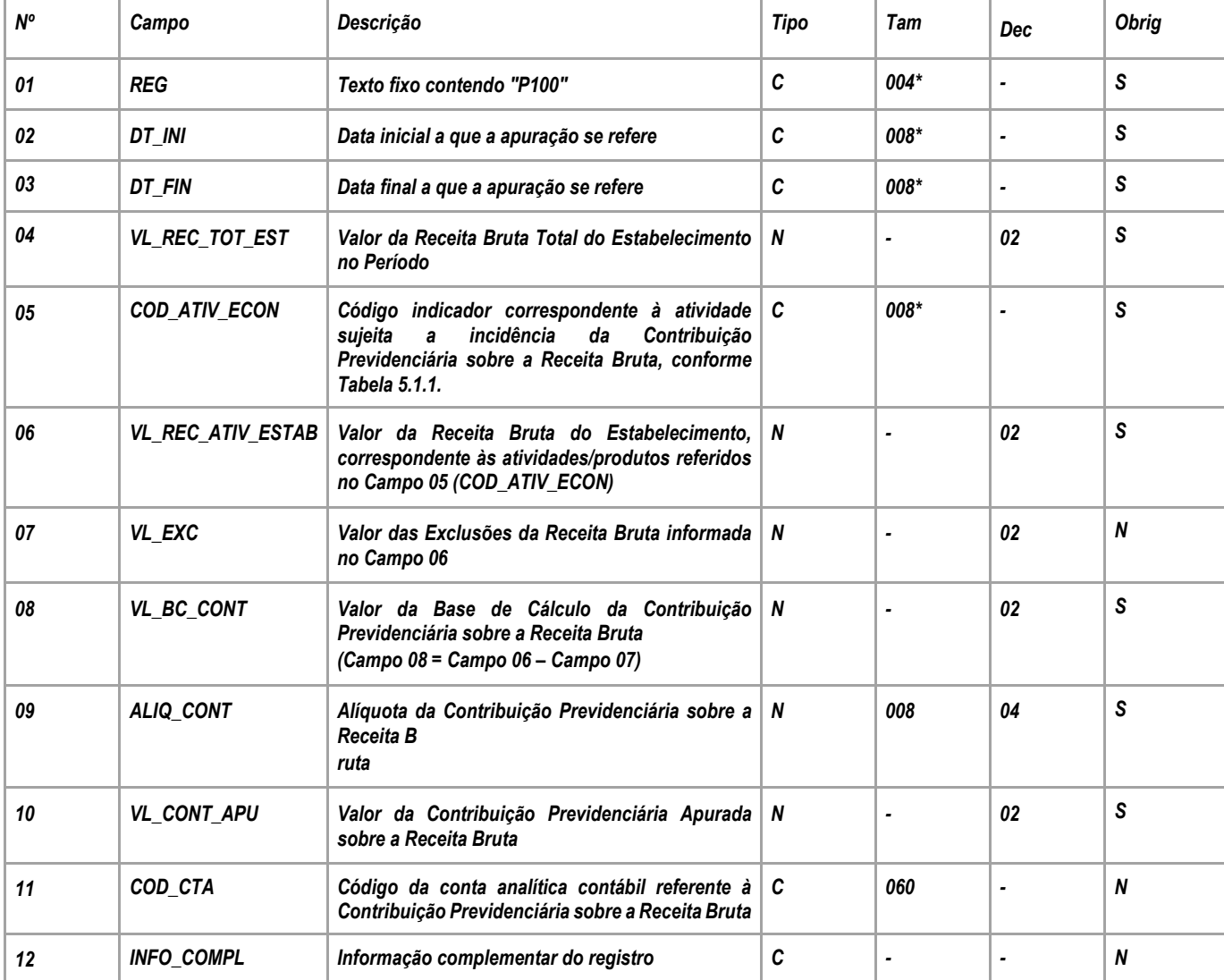

*Observações: Deverá ser preenchido no mínimo 01 (um) registro para cada estabelecimento da pessoa jurídica que tenha auferido receita decorrente da venda de produtos fabricados e serviços sujeitos à contribuição previdenciária incidente sobre a receita bruta. Nível hierárquico - 3*

*Ocorrência – 1:N*

*Campo 01 - Valor Válido: [P100];*

Este documento é de propriedade da TOTVS. Todos os direitos reservados.  $\odot$ 

൫

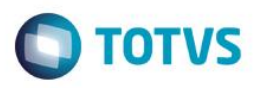

*Campo 02 - Preenchimento: Informar a data inicial a que a apuração se refere.* 

*Campo 03 - Preenchimento: Informar a data final a que a apuração se refere.* 

*Campo 04 – Preenchimento: informar o valor da receita bruta total do estabelecimento, no período da escrituração, das atividades sujeitas ou não à incidência da Contribuição Previdenciária sobre a Receita.*

*OBS: A receita bruta total a ser informada neste registro deve corresponder, conforme o caso:*

*- Pessoa jurídica prestadora de serviços, sujeita ao pagamento da Contribuição Previdenciária sobre a Receita bruta, nos termos do art. 7º da Lei nº 12.546/2011: A receita bruta das atividades relacionadas aos serviços tributados pela CP sobre a receita bruta MAIS a receita bruta das demais atividades, não relacionadas aos serviços tributados pela CP sobre a receita bruta.* 

*- Pessoa jurídica fabricante de produtos, sujeita ao pagamento da Contribuição Previdenciária sobre a Receita bruta, nos termos do art. 8º da Lei nº 12.546/2011: A receita bruta das atividades relacionadas à fabricação dos produtos tributados pela CP sobre a receita bruta MAIS a receita bruta das demais atividades, não relacionadas aos produtos tributados pela CP sobre a receita bruta.*

*Campo 05 - Preenchimento: Informar o código indicador correspondente à atividade sujeita a incidência da Contribuição Previdenciária sobre a Receita Bruta, conforme Tabela 5.1.1. O Campo "COD\_ATIV\_ECON" será sempre validado de acordo com os códigos definidos para a Tabela 5.1.1, cujo tamanho de cada código será fixo, com 08 (oito) caracteres.*

*IMPORTANTE: A empresa deve escriturar um registro "P100" para cada código constante na Tabela 5.1.1, correspondente ao valor total das vendas no período (Receita auferida, no regime de competência. Inclusive para as pessoas jurídicas que apuram o PIS/Pasep e a Cofins pelo regime de caixa) do(s) produto(s) por ela fabricado(s), de acordo com a correspondente classificação fiscal (NCM).*

*Quando a receita das atividades sujeitas à nova Contribuição Previdenciária sobre a Receita Bruta (Lei nº 12.546/2011) for equivalente a 95% ou mais da receita bruta total, a CPRB da Lei 12.546/2011 será calculada sobre a receita bruta total do mês.* 

*Para a escrituração das demais receitas, no caso acima, deve a pessoa jurídica utilizar o código "99999999 - Outras Atividades, produtos e Serviços", especificado na Tabela 5.1.1.*

*Campo 06 – Preenchimento: informar o valor da receita bruta do estabelecimento, no período da escrituração, correspondente às atividades ou produtos referidos nos art. 7º e 8º da Lei nº 12.546/2011, sujeitas à incidência da Contribuição Previdenciária sobre a Receita.*

*O valor informado no Campo "06" (VL\_REC\_ATIV\_ESTAB) deve ser MENOR ou IGUAL ao valor do Campo "04" (VL\_REC\_TOT\_EST).*

*Campo 07 – Preenchimento: informar o valor das exclusões da receita bruta informada no Campo 06, eventualmente previstas em lei.*

*Campo 08 – Preenchimento: informar o valor da Base de Cálculo da Contribuição Previdenciária sobre a Receita Bruta*

*Campo 09 – Preenchimento: informar a alíquota correspondente à receita da atividade tributável.* 

*Validação: A alíquota a ser informada neste campo deve constar na Tabela 5.1.1*

*Campo 10 – Preenchimento: informar o valor da Contribuição Previdenciária Apurada sobre a Receita Bruta (Campo 08 x Campo 09).*

*Campo 11 – Preenchimento: Campo de preenchimento opcional, a informar o código da conta analítica contábil referente à Contribuição Previdenciária sobre a Receita Bruta.*

#### *REGISTRO P110: COMPLEMENTO DA ESCRITURAÇÃO – DETALHAMENTO DA APURAÇÃO DA CONTRIBUIÇÃO*

*Registro de preenchimento opcional pela pessoa jurídica, tendo por objetivo detalhar de forma analítica as informações consolidadas constantes no Registro Pai (P100), com base em quaisquer dos critérios definidos na Tabela "5.1.2 – Códigos de Detalhamento da Apuração da Contribuição".*

*A critério da Secretaria da Receita Federal do Brasil, poderá ser estabelecida a obrigatoriedade do registro em período futuro, por Ato Declaratório Executivo, para fins de detalhamento dos valores informados de forma consolidada no Registro P100.* 

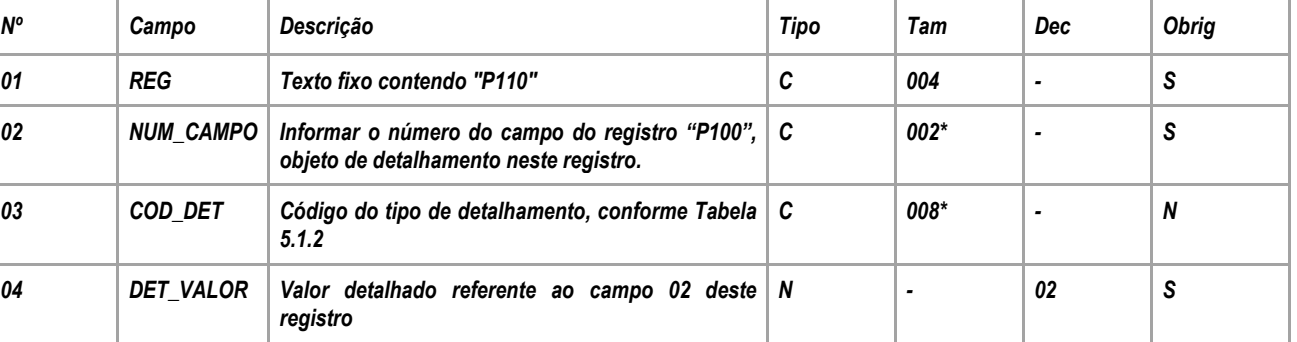

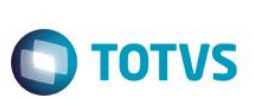

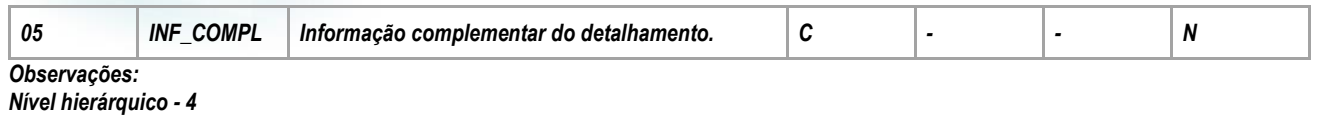

*Ocorrência - 1:N*

*Campo 01 - Valor Válido: [P110];*

*Campo 02 - Preenchimento: Informar o número do campo do registro Pai "P100", objeto de detalhamento neste registro.* 

*Campo 03 - Preenchimento: Informar o código do tipo de detalhamento, conforme Tabela 5.1.2.*

*Campo 04 - Preenchimento: Informar o valor objeto de detalhamento. O somatório dos valores informados no Campo "04" (DET\_VALOR) dos diversos registros "P110" não poderá ser MAIOR que o valor constante no Registro "P100", a que se refere o Campo "02" do registro "P110".*

#### *REGISTRO P199: PROCESSO REFERENCIADO*

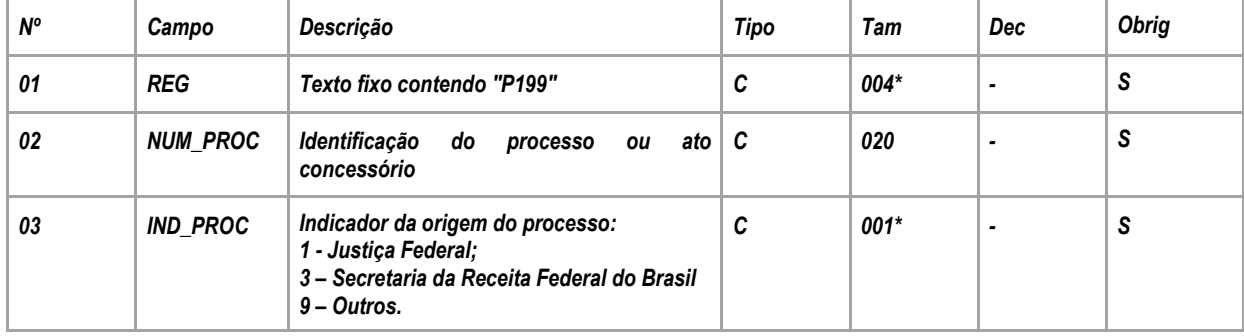

#### *Observações:*

*1. Registro específico para a pessoa jurídica informar a existência de processo administrativo ou judicial que autoriza a adoção de tratamento tributário, base de cálculo ou alíquota diversa da prevista na legislação. Trata-se de informação essencial a ser prestada na escrituração para a adequada validação da contribuição previdenciária.*

*2. Uma vez procedida à escrituração do Registro "P199", deve a pessoa jurídica gerar os registros "1010" ou "1020" referentes ao detalhamento do processo judicial ou do processo administrativo, conforme o caso, que autoriza a adoção de procedimento especifico de apuração da contribuição previdenciária.*

*3. Devem ser relacionados todos os processos judiciais ou administrativos que fundamente ou autorize a adoção de procedimento especifico na apuração da contribuição previdenciária.*

*Nível hierárquico - 4 Ocorrência - 1:N*

#### *Campo 01 - Valor Válido: [P199]*

*Campo 02 - Preenchimento: informar o número do processo judicial ou do processo administrativo, conforme o caso, que autoriza a adoção de procedimento especifico de apuração da contribuição previdenciária sobre a receita bruta.*

*Campo 03 - Valores válidos: [1, 3, 9]*

#### *REGISTRO P200: CONSOLIDAÇÃO DA CONTRIBUIÇÃO PREVIDENCIÁRIA SOBRE A RECEITA BRUTA*

*Registro de consolidação da contribuição previdenciária incidente sobre o valor da receita bruta, devida pela empresa no período, correspondente ao somatório da contribuição sobre a receita bruta mensal de cada estabelecimento, apurada no Registro "P100".*

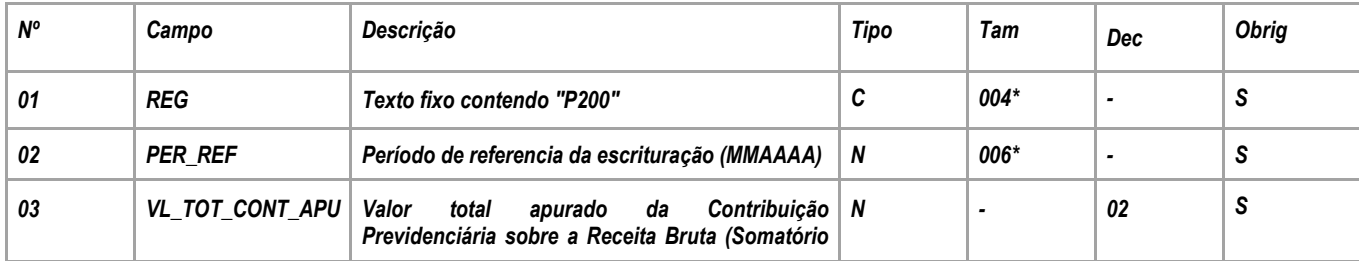

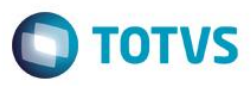

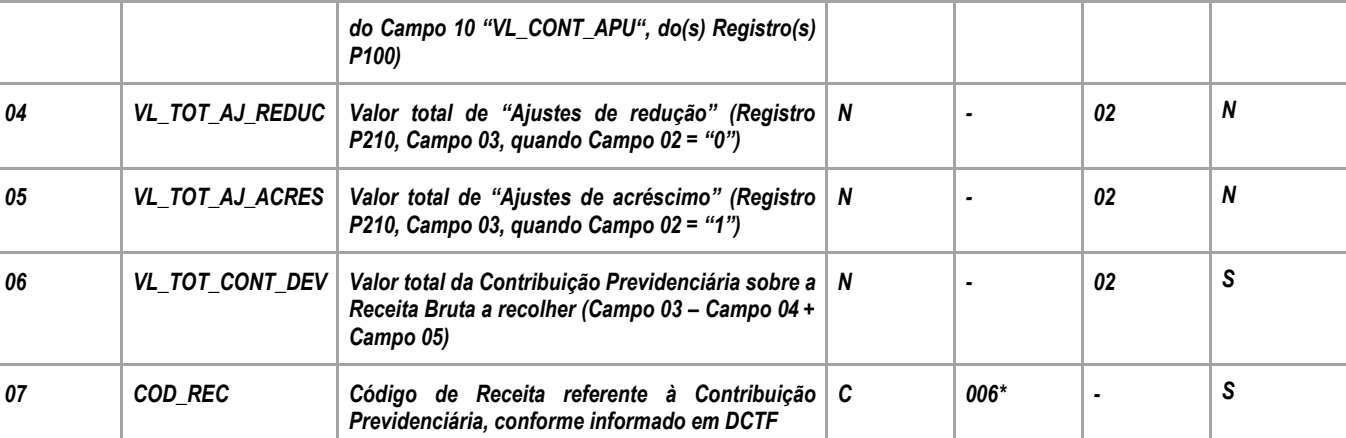

*Observações: Registro de apuração centralizada da Contribuição Previdenciária sobre a receita bruta mensal.* 

*Nível hierárquico - 2 Ocorrência – vários por arquivo*

*Campo 01 - Valor Válido: [P200]*

*Campo 02 – Preenchimento: Informar o período de referência a que se refere a escrituração da Contribuição Previdenciária sobre a Receita Bruta. Exemplo: No caso de escrituração da Contribuição Previdenciária sobre a receita auferida no período de 1 a 31 de março de 2012, informar neste campo "032012".*

*Campo 03 - Preenchimento: informar o valor total da contribuição previdenciária apurada no período, correspondendo à soma dos valores constantes no campo 10 (VL\_CONT\_APU) do(s) registro(s) P100, cujo período coincide com aquele informado no campo 02.*

*Campo 04 - Preenchimento: informar o valor dos ajustes de redução da contribuição previdenciária apurada, correspondente ao somatório dos valores informados no Campo 03 do Registro P210, quando o Campo 02 deste registro foi igual a "0".*

*Campo 05 - Preenchimento: informar o valor dos ajustes de acréscimo da contribuição previdenciária apurada, correspondente ao somatório dos valores informados no Campo 03 do Registro P210, quando o Campo 02 deste registro foi igual a "1".*

*Campo 06 - Preenchimento: informar o valor total da contribuição previdenciária a recolher no período da escrituração, devendo o valor do campo ser igual a "VL\_CONT\_APUR" – "VL\_TOT\_AJUS\_REDUC" + "VL\_AJ\_ACRES".*

*Campo 07 - Preenchimento: informar o valor do código de receita correspondente, utilizado para identificar o débito na DCTF, da Contribuição Previdenciária sobre a Receita Bruta.* 

*De conformidade com o Ato declaratório Executivo Codac nº 86/2011, alterado pelo ADE Codac nº 47/2012, os códigos de receita da Contribuição Previdenciária sobre a Receita Bruta são:*

*2985 – Contribuição Previdenciária Sobre Receita Bruta – Serviços 2991 – Contribuição Previdenciária Sobre Receita Bruta – Indústria*

*OBS: Na DCTF, os códigos informados são com 06 (posições): 2985-01 e 2991-01.*

*Assim, no arquivo da escrituração, o campo 07 (COD\_REC) deverá ser preenchido com tamanho fixo de seis caracteres, sem hífen, conforme abaixo: Código 2985-01. Informar o campo 07 com o seguinte conteúdo: "298501" Código 2991-01. Informar o campo 07 com o seguinte conteúdo: "299101"*

*REGISTRO P210: AJUSTE DA CONTRIBUIÇÃO PREVIDENCIÁRIA APURADA SOBRE A RECEITA BRUTA*

*Registro a ser preenchido caso a pessoa jurídica tenha de proceder a ajustes da contribuição apurada no período, decorrentes de ação judicial, de processo de consulta, da legislação tributária da contribuição, de estorno ou de outras situações.*

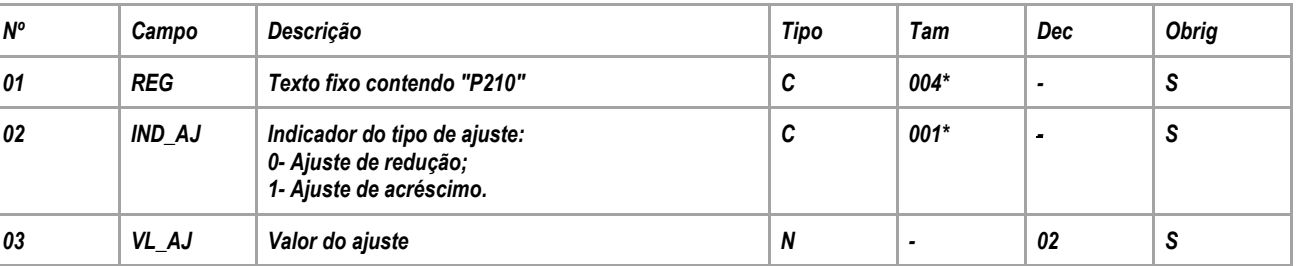

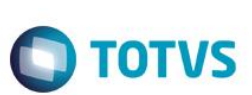

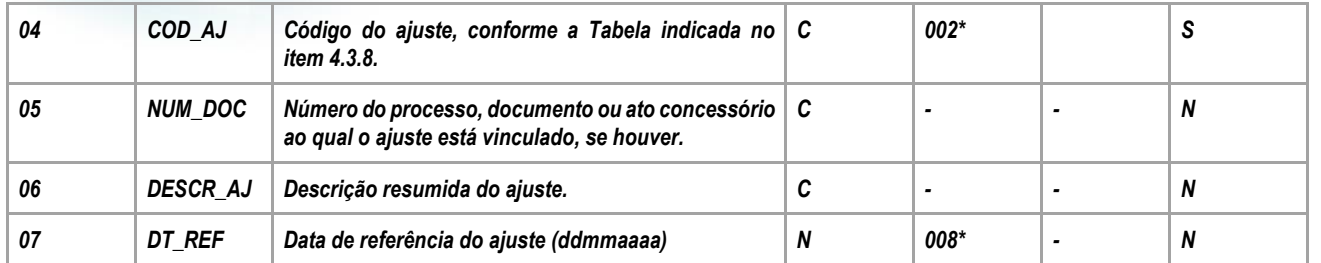

*Observações: Este registro será utilizado pela pessoa jurídica para detalhar as informações prestadas nos campos 04 e 05 do registro pai P200. Nível hierárquico - 3 Ocorrência – 1:N*

*Campo 01 - Valor Válido: [P210]*

*Campo 02 - Valores Válidos: [0, 1]*

*Campo 03 - Preenchimento: informar o valor do ajuste de redução ou de acréscimo. A soma de todos os valores deste campo deve ser transportada para o campo 04 (VL\_TOT\_AJ\_REDUC) ou campo 05 (VL\_TOT\_AJ\_ACRES) do registro P200, de acordo com o indicador de ajuste (campo 02).*

*Campo 04 - Preenchimento: informar o código do ajuste, conforme Tabela 4.3.8 - "Tabela Código de Ajustes de Contribuição ou Créditos", referenciada no Manual do Leiaute da EFD-PIS/Cofins e disponibilizada no Portal do SPED no sítio da RFB na Internet, no endereço [<http://www.receita.fazenda.gov.br/sped.](http://www.receita.fazenda.gov.br/sped)*

*Campo 05 - Preenchimento: informar, se for o caso, o número do processo, documento ou ato concessório ao qual o ajuste está vinculado.* 

*No caso de ajuste que envolva grande quantidade de documentos, pode o registro ser escriturado consolidando as informações dos documentos, descrevendo no campo 06 (tipo de documento fiscal consolidado, quantidades de documentos, emitente/beneficiário, por exemplo).*

*Campo 06 - Preenchimento: informar a descrição resumida do ajuste que está sendo lançada no respectivo registro.* 

*Campo 07 - Preenchimento: informar, se for o caso, a data de referência do ajuste, no formato "ddmmaaaa", excluindo-se quaisquer caracteres de separação, tais como: ".", "/", "-".*

#### *REGISTRO P990: ENCERRAMENTO DO BLOCO P*

*Este registro destina-se a identificar o encerramento do bloco P e informar a quantidade de linhas (registros) existentes no bloco.*

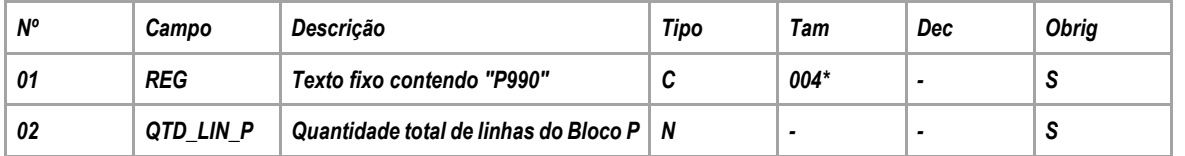

*Observações: Registro obrigatório, no caso do arquivo conter o Registro P001*

*Nível hierárquico - 1 Ocorrência – um por arquivo*

*Campo 01 - Valor Válido: [P990]*

*Campo 02 - Preenchimento: a quantidade de linhas a ser informada deve considerar também os próprios registros de abertura e encerramento do bloco.*

<span id="page-17-0"></span>*Validação: o número de linhas (registros) existentes no bloco P é igual ao valor informado no campo QTD\_LIN\_P (registro P990).*

# **6. Referências**

- [http://www.planalto.gov.br/ccivil\\_03/\\_ato2011-2014/2011/lei/l12546.htm](http://www.planalto.gov.br/ccivil_03/_ato2011-2014/2011/lei/l12546.htm)
- <http://sijut2.receita.fazenda.gov.br/sijut2consulta/link.action?visao=anotado&idAto=48917>
- <http://sijut2.receita.fazenda.gov.br/sijut2consulta/link.action?idAto=48917&>
- [http://static.cpc.mediagroup.com.br/Documentos/251\\_CPC%2017%20\(R1\)%2019102012.pdf](http://static.cpc.mediagroup.com.br/Documentos/251_CPC%2017%20(R1)%2019102012.pdf)

documento é de propriedade da TOTVS. Todos os direitos reservados

ര

ര

 $\bigcirc$  TOTVS

- <http://www.receita.fazenda.gov.br/Legislacao/Leis/2003/lei10833.htm>
- <http://www.cpc.org.br/CPC/CPC/Conheca-CPC>
- <http://www.receita.fazenda.gov.br/Legislacao/Leis/2002/lei10637.htm>
- <http://www.receita.fazenda.gov.br/Legislacao/ins/2009/in9712009.htm>
- [http://www1.receita.fazenda.gov.br/sistemas/efd](http://www1.receita.fazenda.gov.br/sistemas/efd-contribuicoes/download/Guia_Pratico_EFD_Contribuicoes_Versao1.15.pdf)[contribuicoes/download/Guia\\_Pratico\\_EFD\\_Contribuicoes\\_Versao1.15.pdf](http://www1.receita.fazenda.gov.br/sistemas/efd-contribuicoes/download/Guia_Pratico_EFD_Contribuicoes_Versao1.15.pdf)
- <http://www1.receita.fazenda.gov.br/sistemas/efd-contribuicoes/download/download.htm>
- <http://www.receita.fazenda.gov.br/Legislacao/rir/L2Parte2.htm>

# **7. Histórico de alterações**

<span id="page-18-0"></span>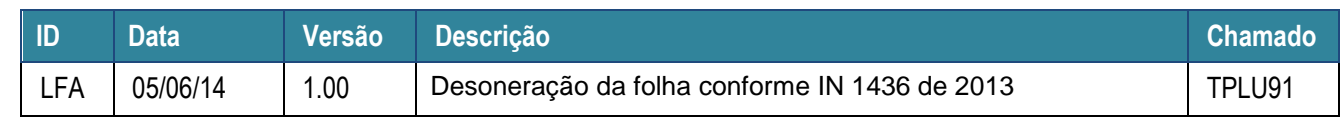

19